## LABORATORIO DI ARCHITETTURA DEI CALCOLATORI

lezione n° 14

Prof. Rosario Cerbone

rosario.cerbone@libero.it http://digilander.libero.it/rosario.cerbone

a.a. 2005-2006

AMBIENTE DI SIMULAZIONE ASIM

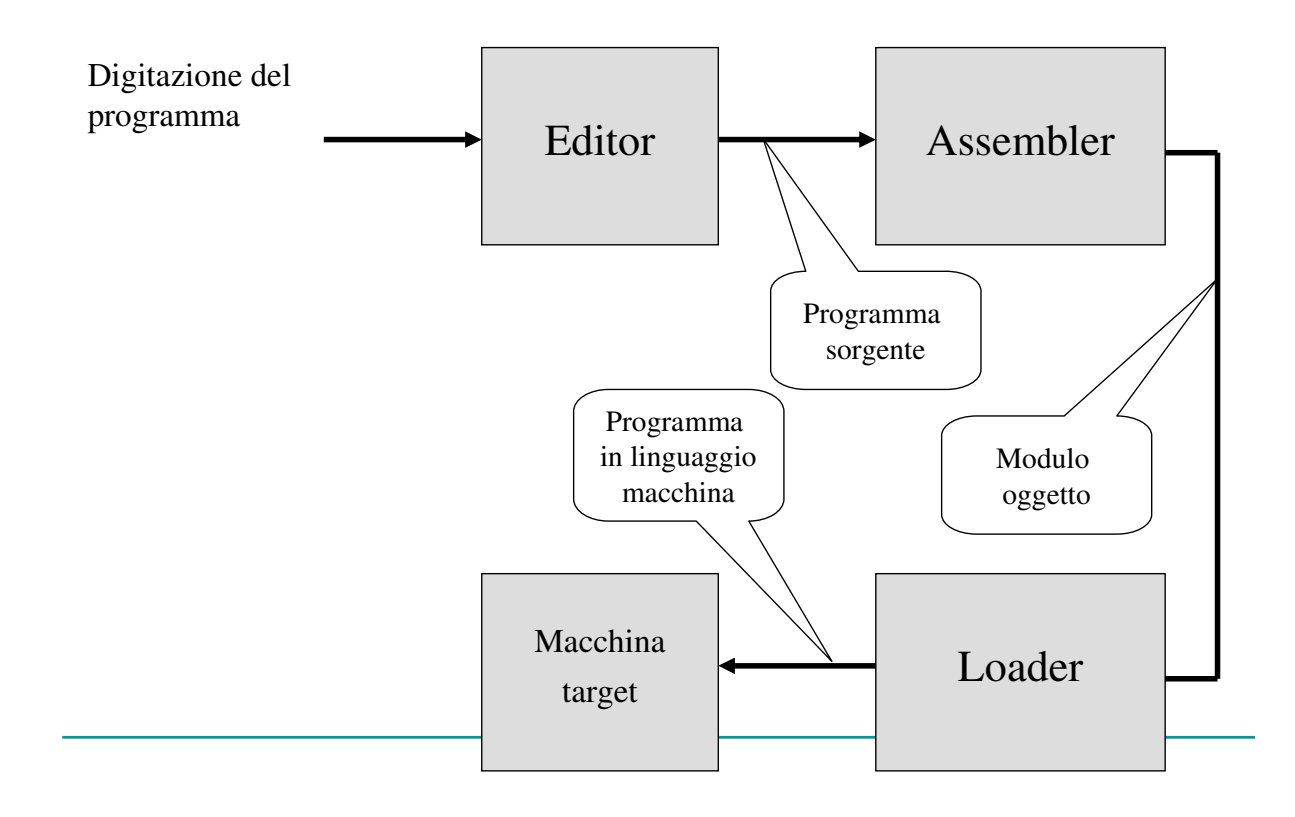

# AMBIENTE DI SIMULAZIONE ASIM

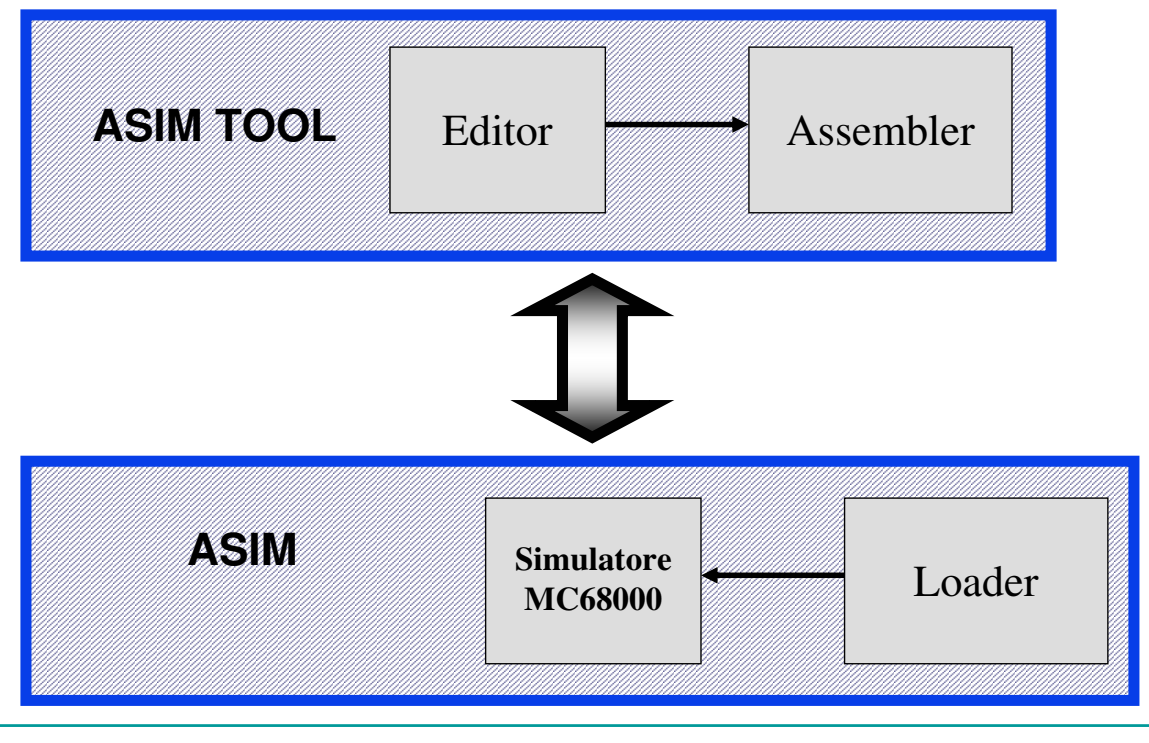

## ASIMTOOL – ambiente per l'editing e l'assemblaggio

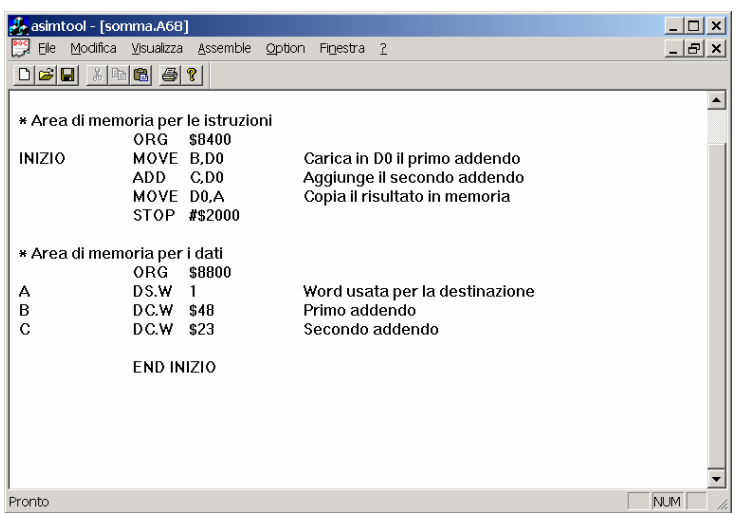

**NOTA**: Disabilitare in Windows la funzionalità "Nascondi le estensioni per i tipi di file conosciuti" in Strumenti→Opzioni cartella→Visualizzazione

#### ASIMTOOL – ambiente per l'editing e l'assemblaggio

Produce un file .lis che può essere caricato in ASIM. Dopo aver assemblato il file sorgente, ASIMTOOL mostra il file .lis prodotto.

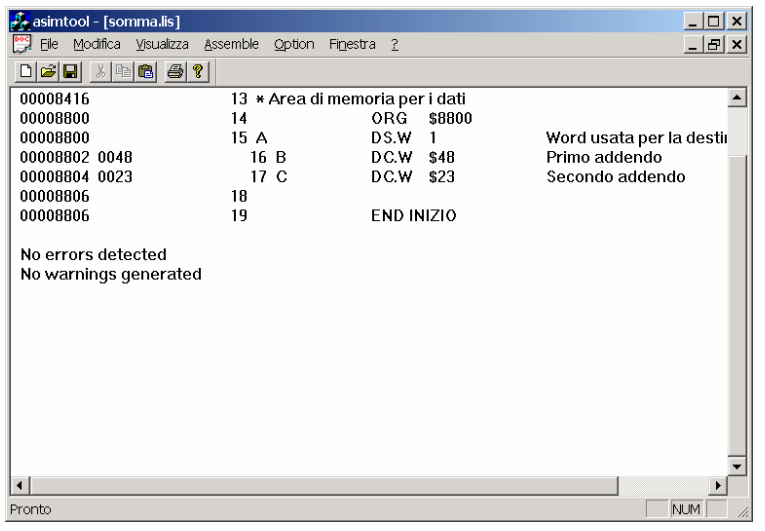

# ASIM

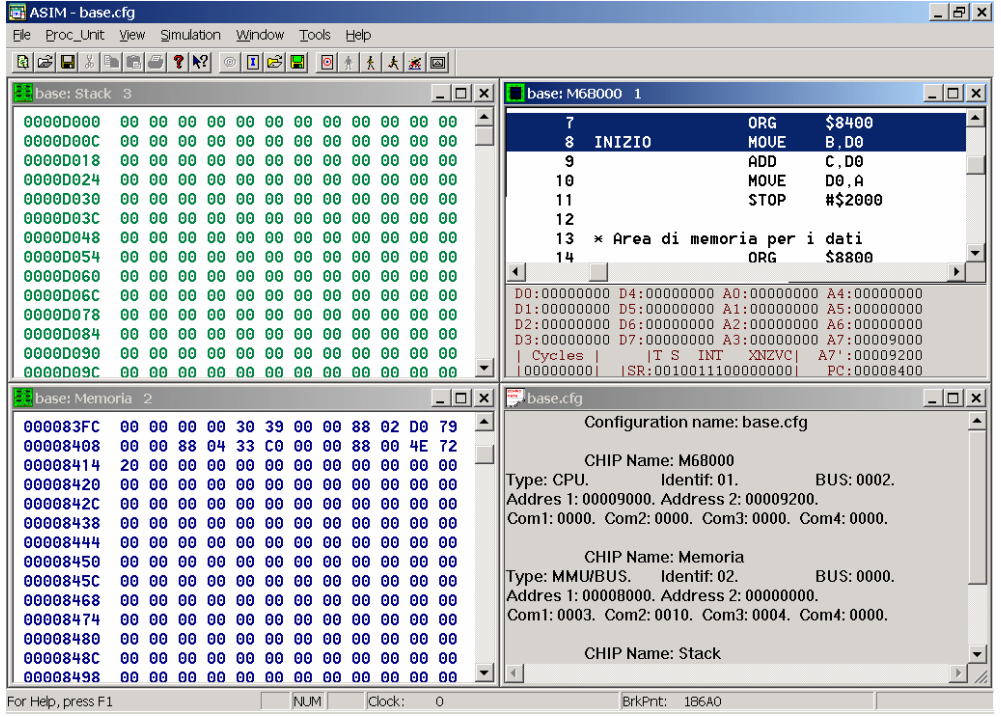

# Classi di istruzioni

**Un calcolatore deve avere istruzioni in grado di** effettuare quattro tipi di operazioni

□ trasferimento dei dati tra la memoria e i registri di CPU;

□ operazioni aritmetiche e logiche sui dati;

- □ controllo di flusso di un programma;
- □ trasferimento dei dati in ingresso/uscita (I/O).

#### Istruzione CLEAR e MOVE (trasferimento dati)

- **CLEAR di un operando generale B,W o L**  $\Box$ **CLR G** effettua l'operazione G=0
- **MOVE G1, G2** effettua l'operazione G2 = G1
- **MOVE quickly (Move più veloce)**  $\Box$  **MOVEQ im, D** l'operando immediato è espresso su 8 bit; il registro destinazione non può essere A.
- **MOVE per operandi tipo indirizzo**

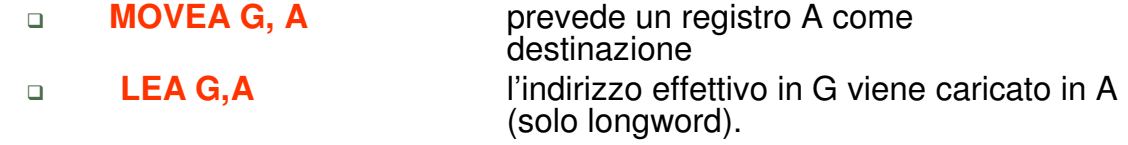

**MOVEA.L #\$1234,A0** e **LEA \$1234,A0** eseguono la stessa operazione.

#### Istruzioni aritmetiche – operazioni unarie del 68000

- Rappresentazione in complementi alla base
- **NEG** cambia il segno dell'operando
	- **NEG.B DO NEG.B D0 produce D0** ← **-[D0]**
		- se prima [D0]=11100111 dopo è [D0]=00011001
- **NEGX** sostituisce l'operando OP con (OP+X) **D** NEGX.B DO **NEGX.B D0 produce D0** ← **-([D0]+X)**
	- se prima [D0]=11100110 e X=1 dopo è [D0]=00011001
	- se prima [D0]=11100110 e X=0 dopo è [D0]=00011010

#### Istruzione ADD e Istruzioni Logiche

**ADD O1,O2** effettua l'operazione **[O1]+ [O2]**→ **[O2]**

- Poiché **almeno uno tra O1 e O2 deve essere un registro dati** le due sole forme ammesse sono:
	- **ADD G,D op.sorgente generale, op.destinazione registro D<sup>i</sup>**
	- **ADD D,G op.sorgente registro D<sup>i</sup> , op. destinazione generale**

#### **ISTRUZIONI LOGICHE**

Operazione unaria **NOT**: effettua il not bit a bit;

Operazioni binarie **AND**, **OR**, **EOR** (strutturalmente simili a all'istr. ADD)

> **AND G, D** equivalente a **D=D^G AND D, G** equivalente a **G=G^D**

## Il registro di stato del 68000

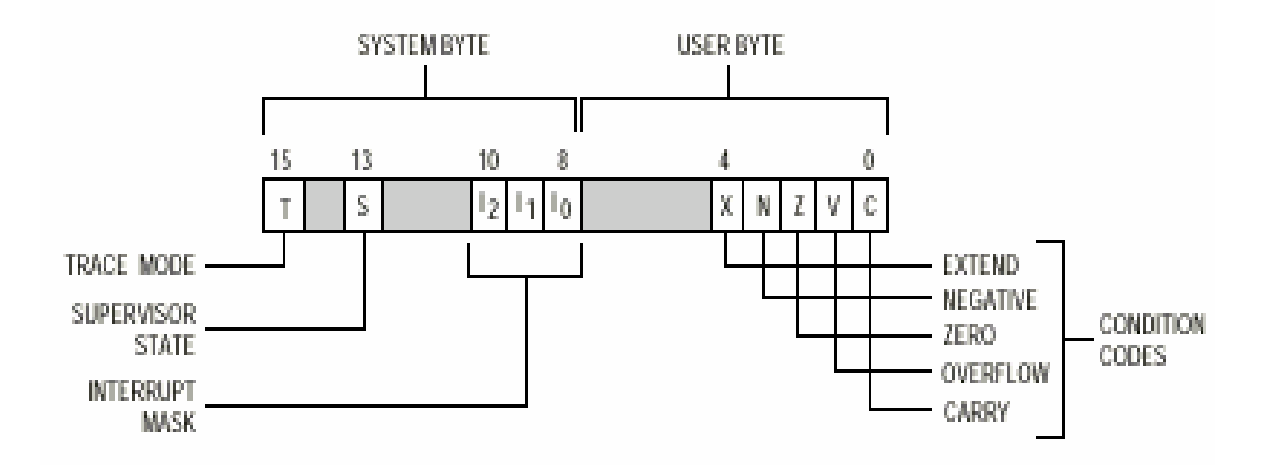

**CCR = Condition Code Register**

# Codici di condizione

**Codici di condizione** (bit singoli o flag): informazioni riguardo i risultati prodotti da varie operazioni

Il 68000 prevede 5 codici di condizione:

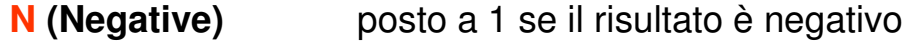

- **Z (Zero)** posto a 1 se il risultato è zero
- **V (oVerflow)** posto a 1 se si verifica un overflow
- **C (Carry)** posto a 1 se l'operazione genera un riporto
- **X (eXtension)** posto a 1 da istruzioni aritmetiche

I **codici di condizione** sono modificati:

- **implicitamente** in seguito all'esecuzione di **operazioni aritmetiche, logiche o di altro tipo**;
- **esplicitamente** mediante **apposite istruzioni.**

#### Modifica dei valori dei codici di condizione

- **ATTENZIONE**: Istruzioni, anche non aritmetiche, alterano i flag:
- **MOVE #0,CCR** mette a zero tutti i flag
- **MOVE.L #FFFFFFFF,D0** V=0, C=0, N=1, Z=0, e

X rimane inalterato

**REGOLA**: consultare il manuale per vedere se e come ciascuna istruzione altera i flag

## Istruzioni di salto

**SALTO: riposizionamento del Program Counter ad un determinato valore**  $PC = A$ 

**Salto condizionato**: **avviene solo se una data condizione logica è verificata Salto incondizionato**: **avviene comunque**

- **Assoluto** l'operando **O** dell'istruzione esprime direttamente il valore dell'indirizzo cui saltare: **PC=O**
- **Relativo**: l'operando **O** esprime l'incremento da apportare a **PC**: **PC = PC + O**

#### Istruzioni di salto incondizionato: JMP e BRA

#### **Istruzioni di salto incondizionato assolute** (**JMP A**)

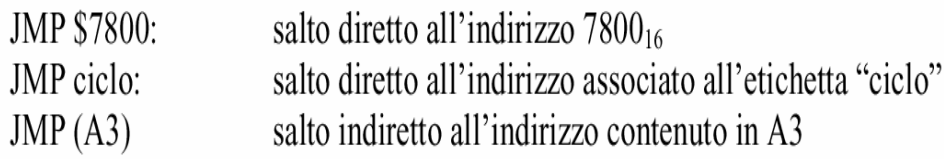

#### **relative** (**BRanch Always**)

**BRA A salta all'istruzione di indirizzo PC+ disp**

**disp è calcolato dall'assemblatore come differenza tra il valore corrente di PC e l'indirizzo associato all'operando A**

#### Istruzioni di salto condizionato: Bcc

**BRANCH** effettuati o meno in base al valore assunto da specifici **flag di condizione**

**Bcc dest if cc then PC= PC + disp**

- **BCS** branch on carry set C = 1
- **BCC** branch on carry clear C = 0
- **BVS** branch on overflow set  $V = 1$
- **BVC** branch on overflow clear  $V = 0$
- **BEQ** branch on equal (zero)  $Z = 1$
- **BNE** branch on not equal  $Z = 0$
- **BMI** branch on minus (i.e., negative)  $N = 1$
- **BPL** branch on plus (i.e., positive)  $N = 0$

#### CMP: Comparazione aritmetica

- **CMP O1, O2** Posiziona i flag calcolando la differenza **O2 O1**.
- Mentre **O1** è un operando generale **O2** deve essere un registro dati **D**

**CMP IVAL, D3**

- **CMPI #data,O2** sottrae il dato immediato dalla destinazione e posiziona i flag.
- La relazione d'ordine tra **O1** e **O2** dipende dall'aritmetica usata
- Ad esempio se **O1 = \$FF, O2 = \$10:**
- **O1** > **O2** se i numeri sono interpretati come **unsigned** ( **255 > 16** )
- **O1** < **O2** se i numeri sono interpretati come **signed** ( **-1 < 16** )
- **NEL POSIZIONARE I FLAG DI CONDIZIONE IL PROCESSORE NON TIENE CONTO DEL TIPO DI RAPPRESENTAZIONE ARITMETICA**

#### Bcc: Branch on condition cc

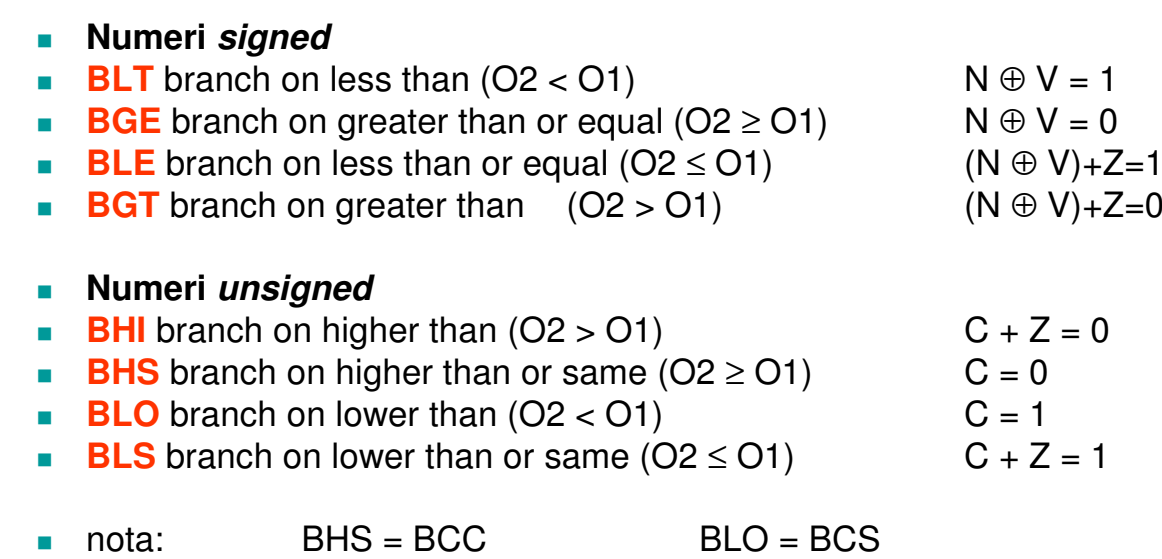

## Istruzioni BTST, BCLR, BSET, BCHG

- **L'istruzione BTST k,G** posiziona il flag Z in funzione del valore del bit **k**-mo dell'operando **G**:
- MOVE #5, D0
- $BTST$  #0, D0  $Z=0$
- $BTST$  #1, D0  $Z=1$

Le istruzioni **BCLR, BSET, BCHG** operano come **BTST,** inoltre rispettivamente azzerano, pongono a 1,

complementano il bit sul quale è stato fatto il test

#### Istruzioni TST e TAS

- **TST G** posiziona i flag N e Z in funzione del valore dell'operando G:
- MOVE.L #\$FF, D0
- TST.B D0 Z=0, N=1
- TST.L D0 Z=0, N=0
- **TAS G** opera come TST ma solo su un dato di tipo byte, ed inoltre pone ad 1 il bit più significativo

# Esempio

- Scrivere un programma assembly che esegua la somma tra due byte val1 e val2 e ponga il risultato in una locazione di memoria res.
- Si esegua il debug e la simulazione con Asim.

# Esercizio 14.1

- Scrivere un programma che esegua la somma tra due word x e y e salvi il risultato in z.
- Si esegua il debug e la simulazione con Asim.

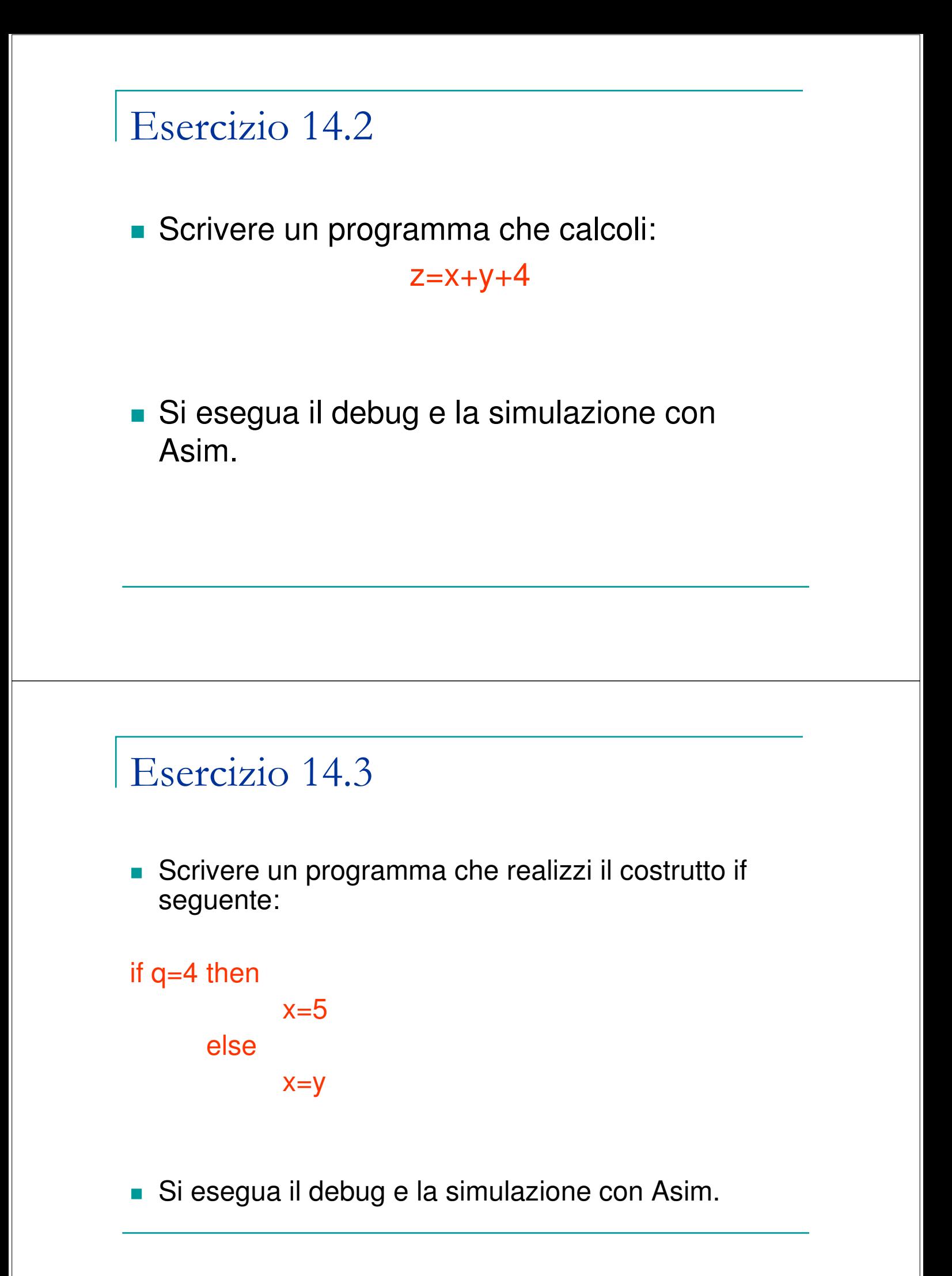

# Esercizio 14.4

- **Scrivere un programma che realizzi il** confronto tra tre numeri A, B, C (unsigned tipo word) e li disponga in memoria in ordine crescente.
- Si esegua il debug e la simulazione con Asim.

# Esercizio 14.5

- **Scrivere un programma che realizzi il** confronto tra tre numeri A, B, C (signed tipo word) e li disponga in memoria in ordine decrescente.
- Si esegua il debug e la simulazione con Asim.

# Esercizio 14.6

- **Scrivere un programma che realizzi il** confronto tra dieci numeri (signed tipo word) e li disponga in memoria prima i pari in ordine crescente e dopo i dispari in ordine decrescente.
- Si esegua il debug e la simulazione con Asim.